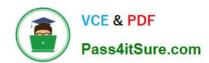

# **EADP19-001** Q&As

**ArcGIS Desktop Professional 19-001** 

### Pass Esri EADP19-001 Exam with 100% Guarantee

Free Download Real Questions & Answers PDF and VCE file from:

https://www.pass4itsure.com/eadp19-001.html

100% Passing Guarantee 100% Money Back Assurance

Following Questions and Answers are all new published by Esri Official Exam Center

- Instant Download After Purchase
- 100% Money Back Guarantee
- 365 Days Free Update
- 800,000+ Satisfied Customers

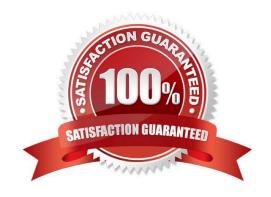

## https://www.pass4itsure.com/eadp19-001.html

### 2024 Latest pass4itsure EADP19-001 PDF and VCE dumps Download

#### **QUESTION 1**

When is an ArcGIS user required to convert a triangulated irregular network (TIN) surface of elevation to a raster?

- A. when generating contours
- B. when extracting slope information
- C. when creating the steepest path
- D. when performing map algebra

Correct Answer: D

#### **QUESTION 2**

An ArcGIS user receives parcel data from the regional government, which is supposed to line up with parcels in the data maintained by the local government. The user is tasked with reconciling the discrepancies between the local and regional data.

In which situation are the parcel boundaries within the local data more likely to be accurate than the regional data?

- A. when local records show a parcel subdivided in 2007 but regional records do not include the update
- B. when regional records show a new survey of a parcel in 1996. but local records do not include the survey information
- C. when a privately owned parcel is donated to the local government in 2002 for a park but the regional government does not have a record of the new owner
- D. when a new subdivision surveyed in 2004 within the regional area is incorporated into the local area limits in 2007

Correct Answer: A

#### **QUESTION 3**

An ArcGIS user processes a point feature class using the Collect Events tool. The user finds that the output value for each feature is 1. Why did the tool only produce values of 1?

- A. NONE of the points are co-located
- B. mere is only one event to collect
- C. All points are within a standard distance of one other point
- D. The total value of all events adds up to 1

Correct Answer: B

### QUESTION 4

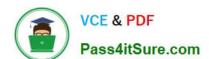

### https://www.pass4itsure.com/eadp19-001.html

2024 Latest pass4itsure EADP19-001 PDF and VCE dumps Download

An ArcGIS user runs a geoprocessing tool and wants to create code in the Python window that repeats the process. In which two ways can the user generate Python code from the results window? (Choose two)

- A. copy a tool as Python snippet and paste it into the Python window
- B. copy an environment setting value into the Python window
- C. copy and paste messages to the Python window
- D. drag a previously executed tool to the Python window

Correct Answer: AD

#### **QUESTION 5**

A local government geodatabase use case requires that airport noise regulation areas be deleted if a corresponding airport point Is deleted.

Assuming that one airport can contribute to only one noise regulation area, what is the appropriate way to model the requirement of this use case?

- A. a simple relationship class with noise regulation areas as the origin and airports as the destination
- B. a simple relationship class with airports as the origin and noise regulation areas as the destination
- C. a composite relationship class with airports as the origin and noise regulation areas as the destination
- D. a composite relationship class with noise regulation areas as the origin and airports as the destination

Correct Answer: C

<u>Latest EADP19-001 Dumps</u> <u>EADP19-001 Practice Test</u> <u>EADP19-001 Braindumps</u>